### **ZARZĄDZENIE NR 13/2022 STAROSTY SŁUPSKIEGO**

z dnia 16 marca 2022 r.

#### **zmieniające zarządzenie w sprawie zasad udzielania upoważnień i pełnomocnictw oraz sposobu ich rejestrowania w Starostwie Powiatowym w Słupsku**

|Na podstawie art. 34 ust.1 ustawy z dnia 5 czerwca 1998 r. o samorządzie powiatowym (Dz. U. z 2022 r. poz. 528) zarządza się, co następuje:

**§ 1.** W zarządzeniu Nr104/2021 Starosty Słupskiego z dnia 30 grudnia 2021 r. w sprawie zasad udzielania upoważnień i pełnomocnictw oraz sposobu ich rejestrowania w Starostwie Powiatowym w Słupsku wprowadza się następujące zmiany:

1) § 1 otrzymuje brzmienie: "Ustala się zasady udzielania, zmieniania i odwoływania upoważnień i pełnomocnictw w Starostwie Powiatowym w Słupsku, zwanym dalej "Starostwem",

2) § 3 otrzymuje brzmienie:

"1. W przypadku wystąpienia okoliczności skutkującą koniecznością uaktualnienia upoważnienia lub pełnomocnictwa albo ich odwołania należy postępować zgodnie z zasadami określonymi w niniejszym zarządzeniu;

2. Zmiana, odwołanie lub wygaśnięcie upoważnienia lub pełnomocnictwa odnotowywane jest w rejestrze, o którym mowa w § 6;

3. Wzór odwołania upoważnienia lub pełnomocnictwa Starosty Słupskiego stanowi załącznik Nr 2 do zarządzenia. W uzasadnionych przypadkach dopuszcza się stosowanie innego wzoru (np. wynikających z przepisu prawa).";

3) załącznik Nr 1 do zarządzenia Nr 104/2021 Starosty Słupskiego z dnia 30 grudnia otrzymuje brzmienie jak załącznik Nr 1 do niniejszego zarządzenia;

4) załącznik Nr 2 do zarządzenia Nr 104/2021 Starosty Słupskiego z dnia 30 grudnia otrzymuje brzmienie jak załącznik Nr 2 do niniejszego zarządzenia.

**§ 2.** Wykonanie zarządzenia powierza się naczelnikom wydziałów, osobom zajmującym samodzielne stanowiska pracy w Starostwie oraz kierownikom jednostek organizacyjnych Powiatu Słupskiego.

**§ 3.** Zarządzenie wchodzi w życie z dniem podpisania.

Starosta Słupski

#### **Paweł Lisowski**

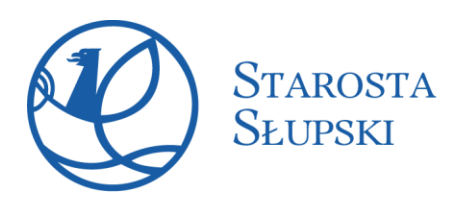

Załącznik Nr 1 do zarządzenia Nr 13/2022 Starosty Słupskiego z dnia 16 marca 2022 r.

Słupsk, ………………..

# **Pani/Pan**

…………………………. (Imię i nazwisko)

……………………………… (Stanowisko)

………………………….

(Wydział) **w Starostwie Powiatowym w Słupsku**

Na podstawie ………………………………………………………………………………… …………………………………………………………………………………………………………

### **upoważniam Panią / Pana do:**

………………………………………………………………………………………………………… . The contract of the contract of the contract of the contract of the contract of the contract of the contract of the contract of the contract of the contract of the contract of the contract of the contract of the contrac

Upoważnienia udziela się na okres zatrudnienia na stanowisku ……………….

Upoważnienie może być odwołane w każdym czasie.

\*Odwołuję upoważnienie Nr ……….. z dnia …………..

……………………….. ( podpis Starosty)

\*stosuje się tylko w przypadku dokonania odwołania upoważnienia

ul. Szarych Szeregów 14, 76-200 Słupsk tel. (+48) 59 841 85 00, tel./fax (+48) 59 842 71 11 e-mail: starostwo@powiat.slupsk.pl<br>Id: AAE157B1-3CC7-40EF-9217-95CD4B0D9908. Podpisany Strona 1

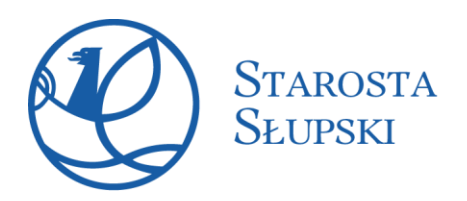

Załącznik Nr 2 do zarządzenia Nr 13/2022 Starosty Słupskiego z dnia 16 marca 2022 r.

Słupsk, ……………………..

## **Pani/Pan**

…………………………………… (Imię i nazwisko)

…………………………. (Stanowisko)

…………………………. (Wydział) **w Starostwie Powiatowym w Słupsku**

**Odwołuję upoważnienie Nr ……………** 

Treść upoważnienia…………………………………………………………………………………… ………………………………………………………………………………………………………… …………………………………………………………………………………………………………

> …………………… (podpis Starosty)

ul. Szarych Szeregów 14, 76-200 Słupsk tel. (+48) 59 841 85 00, tel./fax (+48) 59 842 71 11